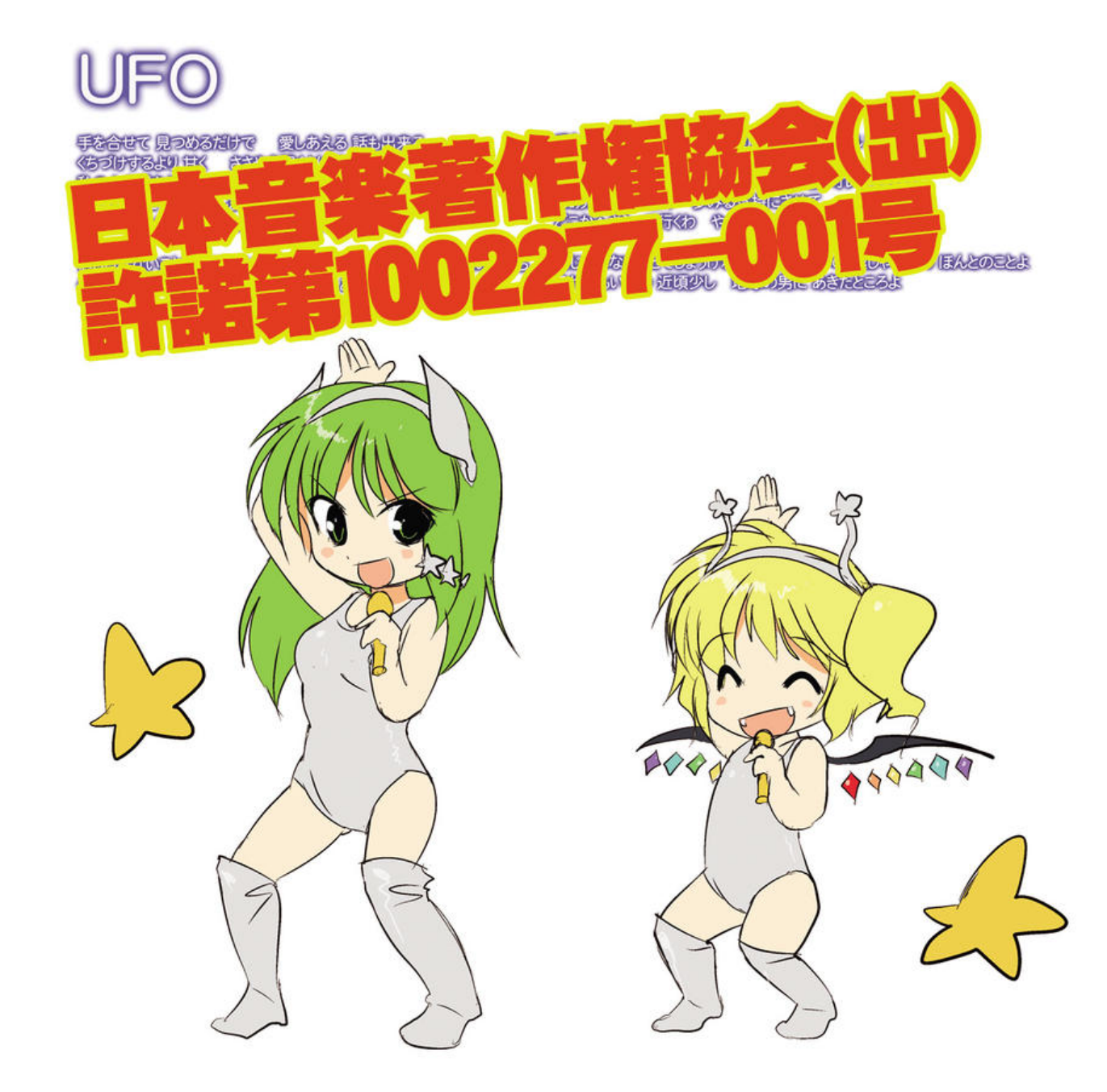

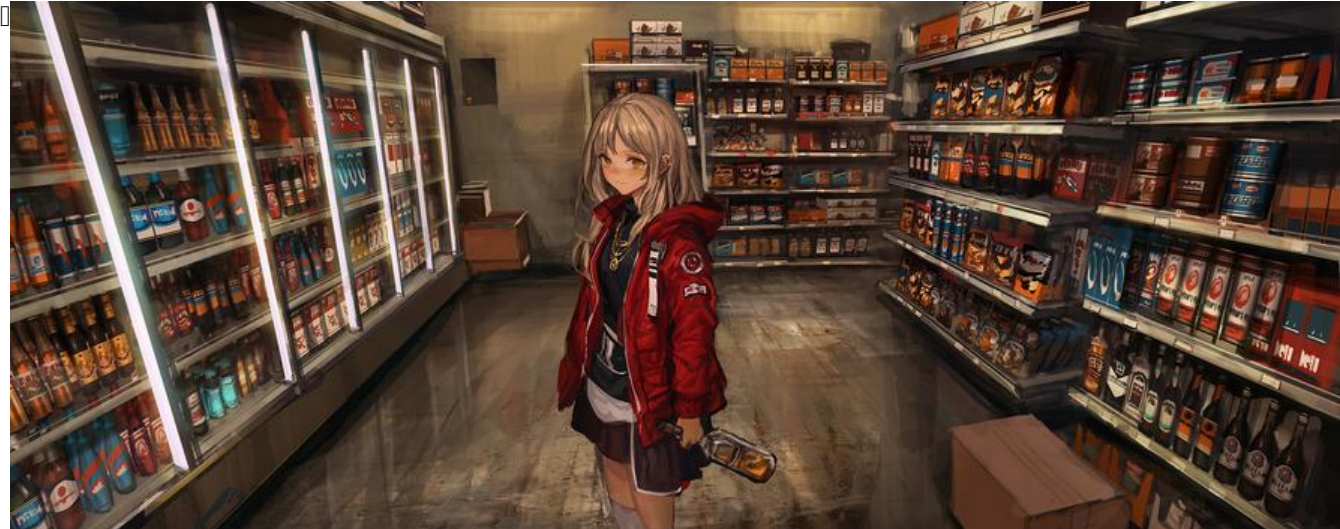

 $\mathsf{L}%$ 

创建时间:2023-03-29 20:30 星期三

# **基础使用**

 $\begin{bmatrix} 1 \\ 2 \end{bmatrix}$ 

## **组合**

**Tuple Struct**

 $\hfill \square$ 

# **Struct 的 所有权**

 $\begin{array}{c} \square \end{array}$ 

**示例**

**打印Struct**

#### **方法 / 关联函数**

**方法**

**关联函数**

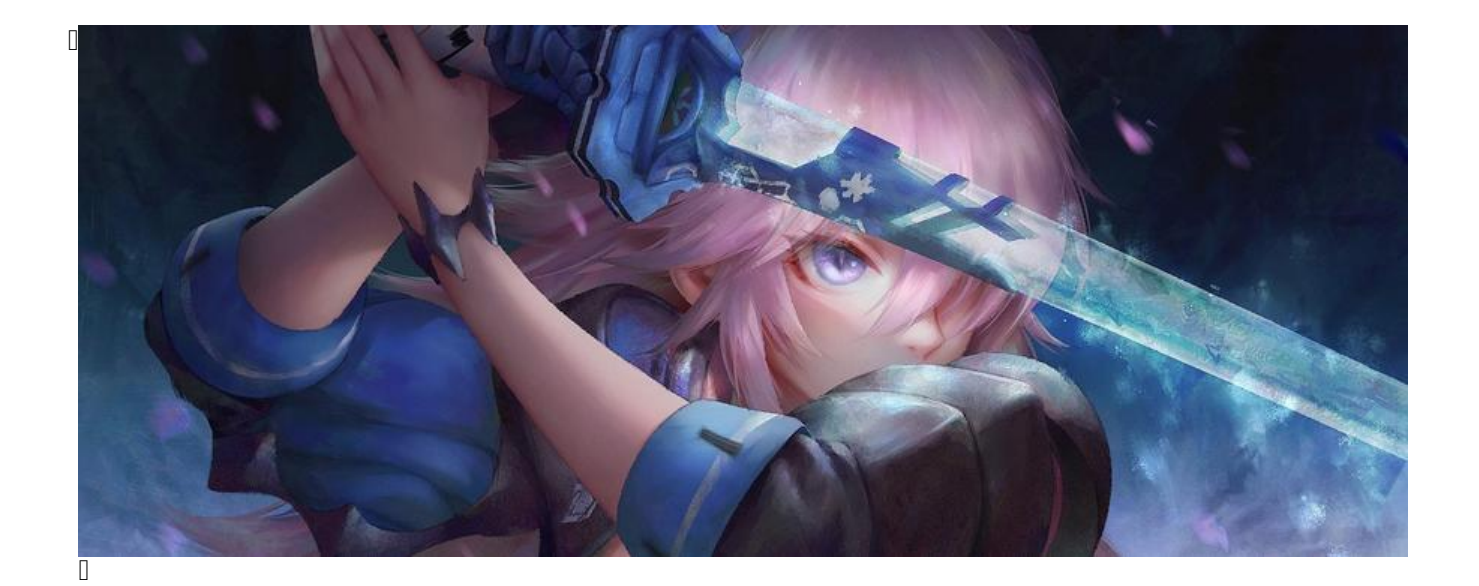

**b**<br>**枚举** 

创建时间:2023-03-30 20:34 星期四

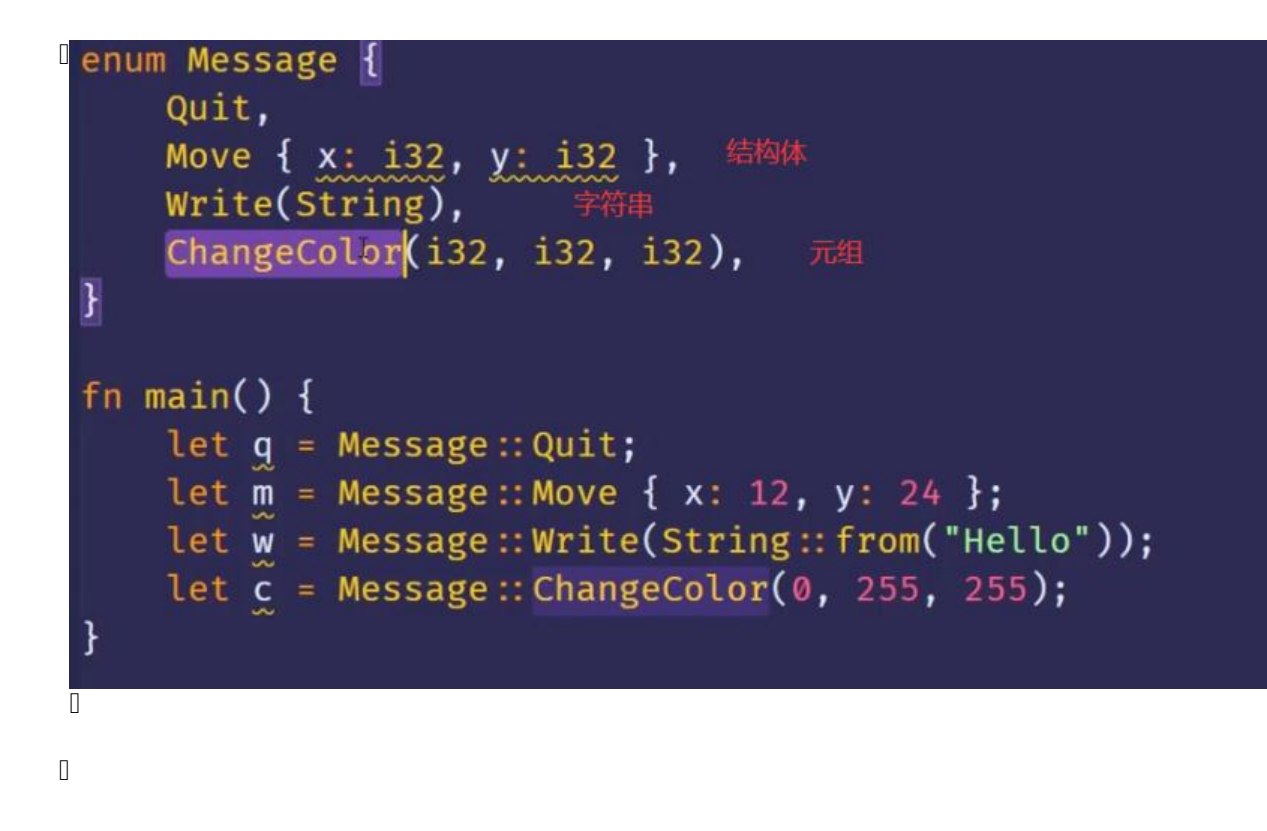

 $\hfill\Box$ 

#### **Options**

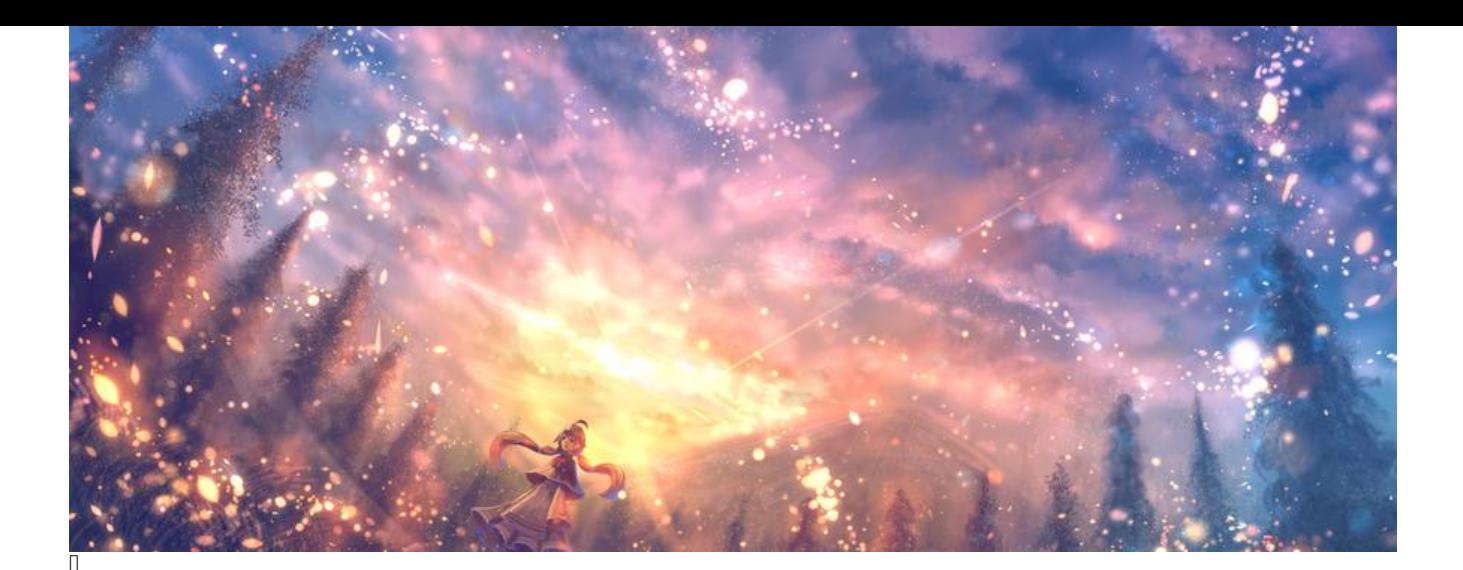

### **f** match / iflet

创建时间:2023-03-30 21:33 星期四

### **match**

 $\hfill\Box$ 

 $\hfill\Box$  $\hfill\Box$ 

## **if let**

 $\begin{bmatrix} 1 \\ 2 \end{bmatrix}$ 

lid III\ J let  $v = Some(0u8)$ ;<br>
match  $v \nvert$ <br>
some(3)  $\Rightarrow$  println!("three"),<br>  $\vert \vert \Rightarrow$  (), ι  $\Box$  $\overline{\mathbb{I}}$ 

 $\begin{array}{c} \square \end{array}$ 

 $\mathbf{L}$